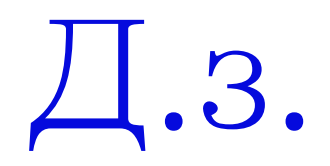

## findMajor

Найти число больше суммы всех остальных

- **Идея: можно сначала сосчитать сумму s всех чисел** 
	- Тогда условие:  $x > s x$

```
 C помощью maximum
findMajor xs = let s = sum xsx = maximum xsin if x > s - x then Just x else Nothing
     Не работает для пустого списка
 С помощью filter
findMajor xs = let s = sum xs
```
 $xs1 = filter (\xarrow x -> x > s - x) xs$ in if  $xs1 == []$  then Nothing else Just (head  $xs1$ )

## findMajor - продожение

Написать специальный find  $\Box$ 

```
find cond [] = Nothing
find cond (x:xs) =if cond x
  then Just x
  else find cond xs
   • (На самом деле именно это и делает стандартный find в
      Data.List, т.е. его и писать не надо)
```

```
findMajor xs = lets = sum xsin find (\x \rightarrow x > s - x) xs
```
#### allDiffLists

allDiffLists  $n k =$  allDiffLists'  $n k$  []

```
\Box allDiffLists' n k s (s - те элементы, которые мы уже включили)
allDiffLists' n \ 0 \ = \lceil \rceil \rceilallDiffLists' n k s = [x:xs \mid x < -[1..n], not (elem x s),
                       allDiffLists' n k (x:s)]
```
 То же с приемом "представление множества с помощью функции" allDiffLists  $n k =$  allDiffLists'  $n k (\t)$  -> False)

 $\Box$  allDiffLists' n k cond (cond - условие, которое мы проверяем) allDiffLists' n  $0$   $=$   $[$   $[$   $]$ ] allDiffLists' n k cond =  $[x:xs \mid x < -[1..n]$ , not (cond x),  $xs < -$  allDiffLists' n  $(k-1)$  $(\t t > cond t || t == x)]$ 

### findInLists

Без failure continuation как-то так:  $\Box$ искать в первом подсписке if нашли then вернуть то, что нашли else *искать в хвосте* 

```
С использованием failure continuation
\BoxfindInLists cond (xs:xs) err =
   find cond xs
                                        -- Если не нашли, то...
        findInLists cond xss err
findInLists cond [] err = err
    \blacksquare Обошлись без if!
```
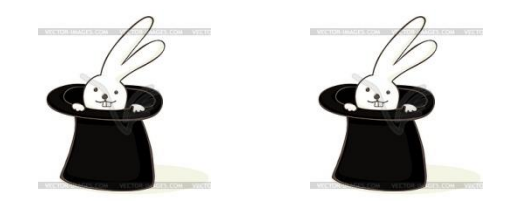

## Continuations (продолжения). Continuation-passing style (CPS)

## Continuation-passing style

- Continuation: параметр–функция. Задает, *что делать после окончания работы функции*
	- $\blacksquare$  failure continuation вызываем, если функция завершилась не успешно
	- Continuation-passing style (CPS) вызываем всегда!

## Continuation-passing style - простой

#### пример

- Обычная функция:  $\Box$ Что делать с результатом, sqr  $x = x^*x$ когда мы его получим **CPS**  $\Box$  $sqr_{ps} \times f =$  $f(x*x)$
- Примеры вызова:  $\Box$ 
	- Сосчитать  $sin(5*5)$ sqr cps 5 sin
	- Сосчитать  $5*5+1$ sqr\_cps  $5 (+1)$
	- $\blacksquare$  Сосчитать 5\*5 sqr\_cps 5 id

Зачем??

•см. следующие слайды...

CPS и рекурсия. Пример: факториал

Обычная программа  $\Box$ 

fact  $0 = 1$ fact  $n =$  fact  $(n-1) * n$ 

CPS стиль  $\Box$ 

fact\_cps  $0 f = f 1$ 

fact\_cps  $n f =$ fact cps  $(n-1)$  f1 where f1 res =  $f$ {res  $*n$ }

Или то же:  $\Box$ fact\_cps  $n f = fact_{Cps}(n-1)$  $(\$ {res -> f(res\*n))

Или, короче:  $\Box$ fact\_cps  $n f = fact_{Cps}(n-1)$  $(f.(*n))$ 

Вызов:  $\Box$ fact\_cps  $3(^22)$  $\Box$  36 fact\_cps 5 id  $\Box$  120

После вычисления (n-1)! нам еще надо: •домножить на п •ну и потом вызвать f

### Как это работает?

 Обычный fact fact 4  $\Box$ fact  $3 \Box$ fact  $2 \Box$ fact  $1 \Box$ fact  $0 \Box 1$  $*$  1  $*$  2 \* 3  $* 4$ 

 fact\_cps fact\_cps 4 id  $\Box$ fact\_cps 3 id. $(*4)$   $\square$ fact\_cps 2 id. $(*4)$ . $(*3)$   $\square$ fact\_cps 1 id.(\*4).(\*3).(\*2)  $\Box$ fact\_cps 0 id.(\*4).(\*3).(\*2).(\*1)  $\Box$  $(id.(*4).(*3).(*2).(*1)) 1 \square$ 24

> Постепенно сооружаем функцию, примерно как логическую функцию в задачах про allDiff

#### Чего так можно добиться?

- Оказывается, к такому виду можно привести любую программу  $\Box$
- fact\_cps  $n f =$  fact\_cps  $(n-1)$  ...  $\Box$ 
	- Что можно сказать fact\_cps?
		- и Хвостовая рекурсия
- Для хвостовой рекурсии не нужен стек  $\Box$ 
	- Значит CPS программам вообще не нужен стек!
		- п Чудес не бывает! Куда делся стек?
		- Стек это и есть параметр f. Там храниться то, что нам еще надо сделать

## Некоторые применения

- Можно реализовывать сложную передачу управления
	- Peter Landin: как программу с goto перевести в функциональную программу?
- Вариант при разработке компилятора: автоматически переводить в CPS стиль
	- Тогда не нужен будет стек
	- Например, Scheme
- Асинхронные вычисления
	- Выполнить действие А, а потом, когда оно завершиться, выполнить с результатом действие B
	- Например, .NET Task Parallel Library http://msdn.microsoft.com/en-us/library/ee372288(v=vs.110). aspx

# Еще про >>=. >>= для других типов

## ри поиска

- Найти в списке:  $\Box$ 
	- первое число, меньшее 5
	- первое число, большее 10
	- первое число, не равное 7

Вернуть сумму этих чисел, или [], если что-то не нашли

```
find cond [] = []find cond (x:xs) =if cond x
  then \lceil x \rceilelse find cond xs
```
Можно использовать list  $\Box$ comprehension!  $f xs = [x+y+z | x < -$  find  $(< 5) xs$ ,  $y \le$ -find  $(>10)$  xs, z<- find  $(/-7)$  xs]

```
Используя do
\Boxf xs = dox < - find (< 5) xs
  y \le- find (>10) xs
  z \le- find (/=7) xs
  return (x+y+z)
```
#### «Выполнять до первой неудачи»

- $f$   $xs = do$ 
	- $x \le$  find  $(\le)$  xs  $y \le$ - find  $(>10)$  xs  $z \le$ - find  $\left(\frac{\pi}{2}\right)$  xs return (x+y+z)
- Если пустой список обозначает неудачу поиска то *do – «выполнять до первой неудачи»*

```
 Или можно то же через >>=
f xs = find (<5) xs >>= \x ->
         find (>10) xs >>= \y ->find \left(\frac{\pi}{7}\right) xs >>= \z ->
               return (x+y+z)
```
## do для Maybe

- >> и return (и, следовательно, do) определены и для Maybe  $\mathsf{\Pi}$ 
	- Смысл такой же «выполнять до первой неудачи»
	- Например: Найти число, которые больше всех остальных  $\Box$ вместе в xs, число которое больше всех остальных в ух и вернуть их произведение. Если не получится, вернуть Nothing.

```
do
```

```
x \leq - find Major xsy \le - find Major ys
return (x*y)
```
### Что такое монады, формально

Монада - это тип, для которого определены операции

- $\blacksquare$  >>=
- $\blacksquare$  return

пСтрого говоря операции еще должны удовлетворять некоторым правилам (Monadic laws)

return  $a \gg = f \equiv f a$  $m >> =$  return  $\equiv$  m  $(m \gg = f) \gg = q \equiv m \gg = (\x \rightarrow f x \gg = q)$ 

⊔Уже знаем два примера монад:

- $\blacksquare$  List
- **Naybe**

#### В каких случаях используют монады?

- $f x s = d o$ 
	- $x \le$  find  $(\le 5)$  xs  $y < -$  find  $(>10)$  xs  $z <$ - find  $($ /=7) xs return  $(x+y+z)$

Вычислить find  $(<5)$  xs, потом вычислить find (>10) xs, потом вычислить find  $($  / = 7) xs

И, кроме этого выполнять дополнительные действия (проверять, удачно ли завершились BbI30BbI)

- Т.е. мы описываем некоторые действия
	- Которые должны выполняться одно за другим
	- И при этом должно автоматически происходить что-то дополнительное
- Примерно как если бы в обычном языке мы могли бы  $\mathcal{\Pi}$ переопределить точку с запятой

## **ЛЕКЦИЯ print**

print выражение

print 56 56

- Ничего не возвращает, только  $\Box$ печатает
- Смысл очень понятен  $\Box$
- Но непонятно как это  $\Box$ сочетается отсуствием побочных эффектов и т.д.
	- Об этом в следующий раз

Последовательность print  $\Box$ записывается с помощью do

Например:  $\Box$ 

do print 56 print 3.14159 print "abc"

56 3.14159 "abc"

### Пример: вывод + рекурсия

 $pr 0 = print 0$  $pr n = do$ print n pr (n-1)

# Задача про >>> и ее продолжение

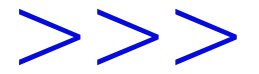

- Что-то вроде композиции, но специально для функций вида  $\Box$ список -> (значение, список)
- Пример вызова:  $\Box$

```
f = find (>3) >> find (>5)
```

```
f \gg \gg g = \x \times - \xlet
        \binom{1}{x} xs1) = f xs
     in g xs1
```
 $He\Delta$ OCTATK $H >>$ 

- Нужно ли еще что-то, чтобы гибко комбинировать  $\Box$ функции такого вида?
	- Пример 1:

Найти число большее 3, потом число, больше 5 и Вернуть их сумму

Пример 2:  $\mathbf{r}$ 

> Найти число t, большее 3, а потом найти число, большее t

- С помощью >>> не написать...  $\mathsf{\Pi}$ 
	- Д.з.: обобщить >>>, чтобы устранить этот недостаток п Подсказка: я бы предложил ввести функцию >>>=

# Символьные

#### вычисления

data Expr = Num Integer |  $X$  | Add Expr Expr | Mult Expr Expr

```
eval выражение значение_для_X
\Box
```

```
eval (Num i) = = i
eval X n = neval (Add x y) n = eval x n + eval y neval (Mult x y) n = eval \times n * eval \times n
```
#### diff

data Expr = Num Integer |  $X$  | Add Expr Expr | Mult Expr Expr deriving Show

В Expr обязательно deriving Show

 $diff (Num _ ) = Num 0$  $diff X = Num 1$ diff (Add  $x y$ ) = Add (diff x) (diff y) diff (Mult x y) = Add (Mult (diff x) y) (Mult (diff y) x)

```
Если хотим использовать 
несколько переменных?
```
 $X \Box$ 

```
Var "a", Var "sum" и т.д.
```

```
Add (Mult (Num 10) (Var "a")) (Var "b") 
  изображает 10^*а + b
```
Какой должен быть параметр у eval?

■ Список пар (строка, значение)

```
 Например:
eval (Add (Mult (Num 10) (Var "a")) (Var "b"))
      [("a", 5), ("b", 7)]
```
## Про некоторые доп. задачи

#### fromStr

toStr  $Empty = 'e'$  $toStr (Node v | r) = 'n':toStr l ++ toStr r$ 

 $\Box$ создать строку  $\Box$  дописать строку! from Str' t s - дописать представление t к строке s

```
toStr' Empty s = 'e':stoStr' (Node v \mid r) s = let
    s1 = to Str' r s
    s2 = tpStr' s1
     in 'n':s2
```
пЗадача на занятии на листке: записать эти правила не используя прямо строки s, s1, s2 - т.е. с помощью операций над функциями